## **6. U Z D E V U M S**

Pielietojot programmu *Inkscape*, izveidot zemāk attēloto shēmu un to saglabāt SVG formātā.

Shēmā izvietoto objektu izmēriem un koordinātēm jābūt izteiktiem veselos centimetros vai to pusēs. Shēmai jābūt simetriskai un viena līmeņa objektu izmēriem jābūt vienādiem. Teksts taisnstūros jāizvieto precīzi to centrā. Objektus savienojošajām bultām precīzi jāsakaras ar attiecīgā objekta līnijas vidusdaļu. Bultas jāizvieto citā slānī nekā pārējos objektus.

Sagatavoto failu iesniegt E-studiju vidē līdz 24:00 24.10.2018. Nokavēta iesnieguma gadījumā vērtējums tiks samazināts par 3 ballēm.

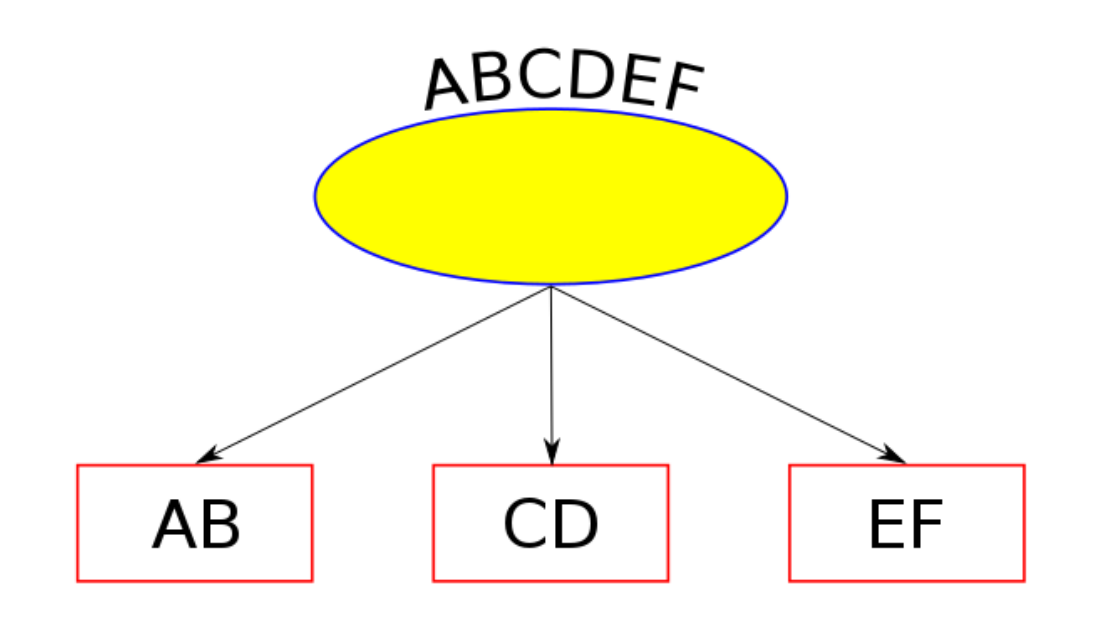